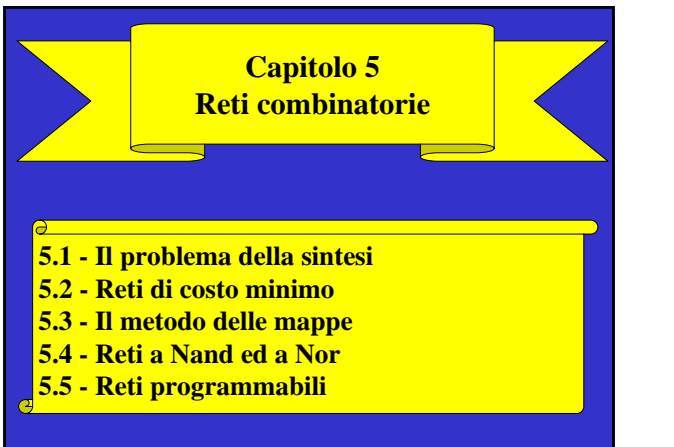

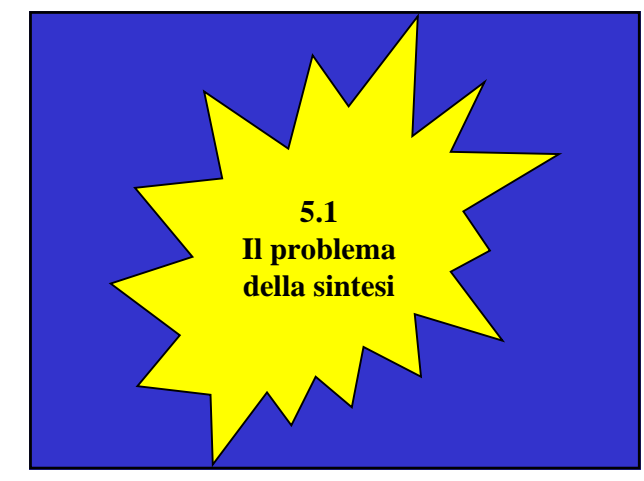

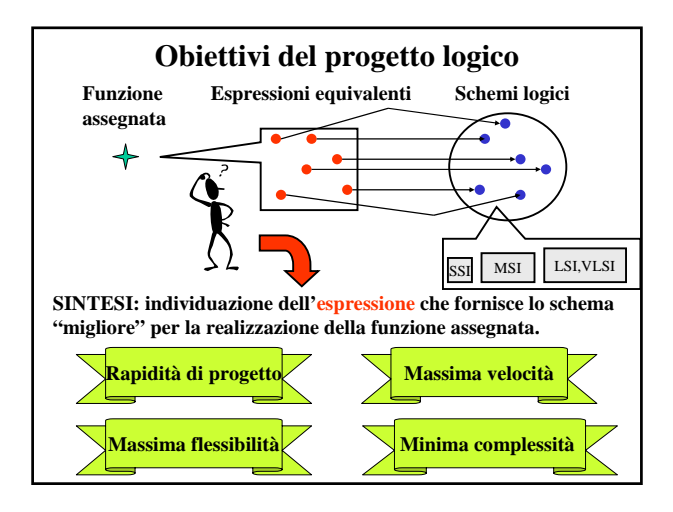

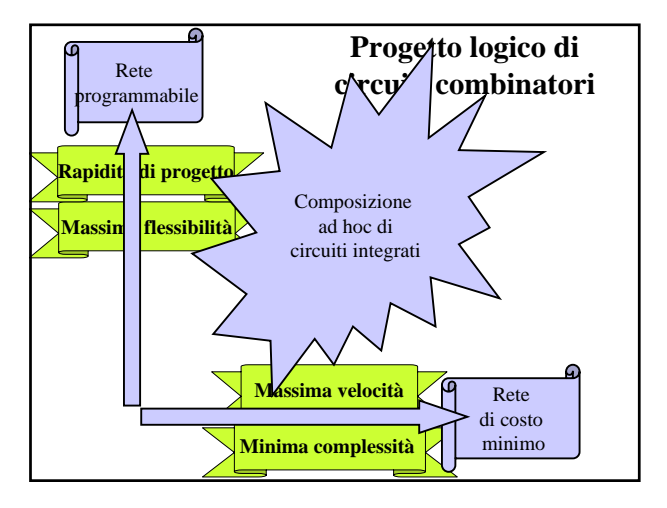

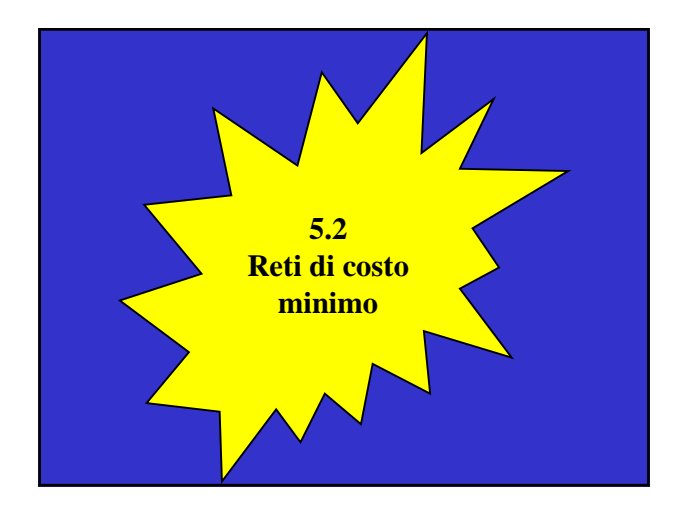

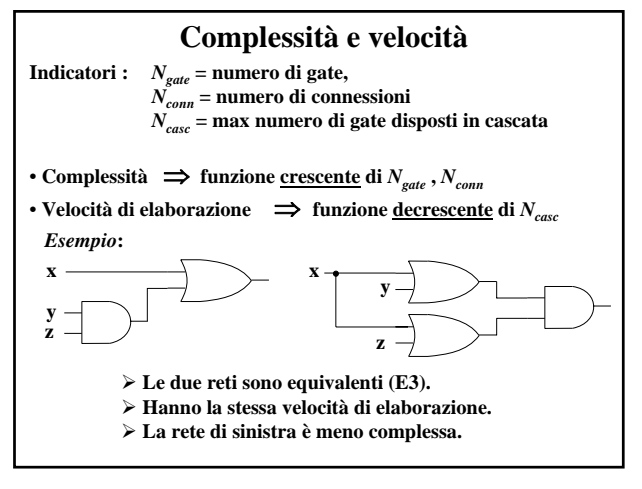

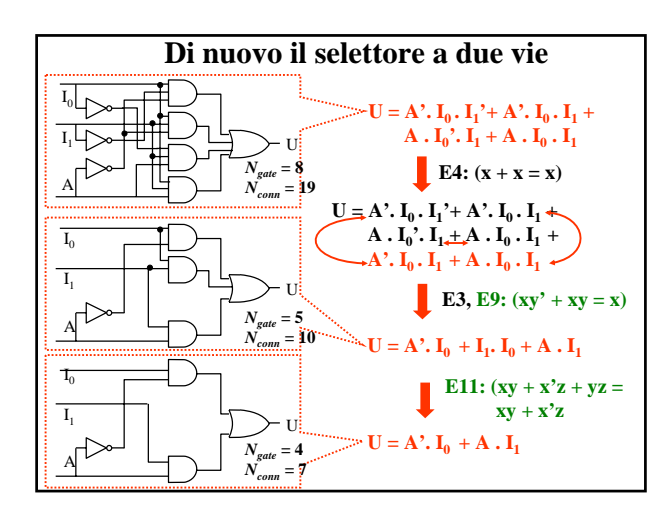

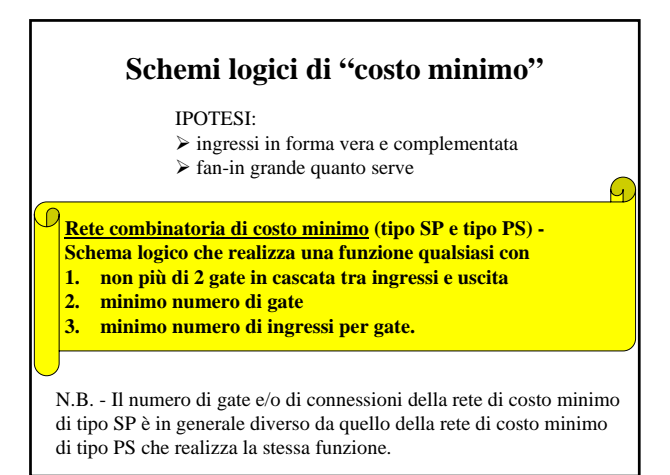

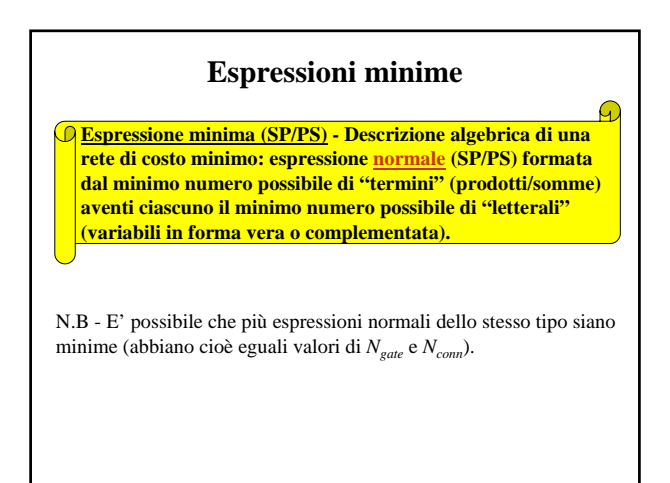

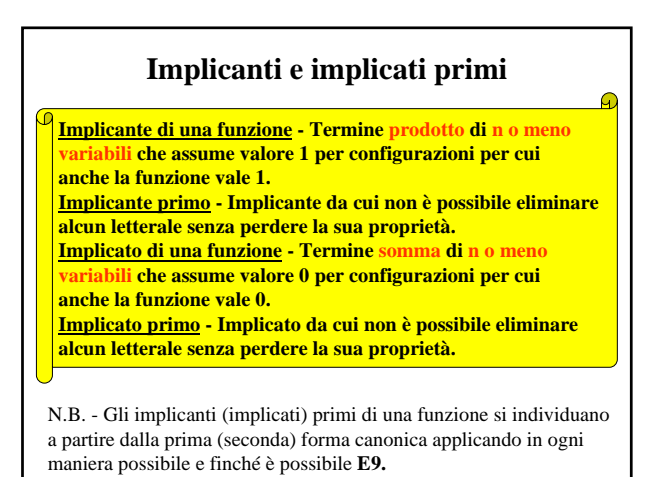

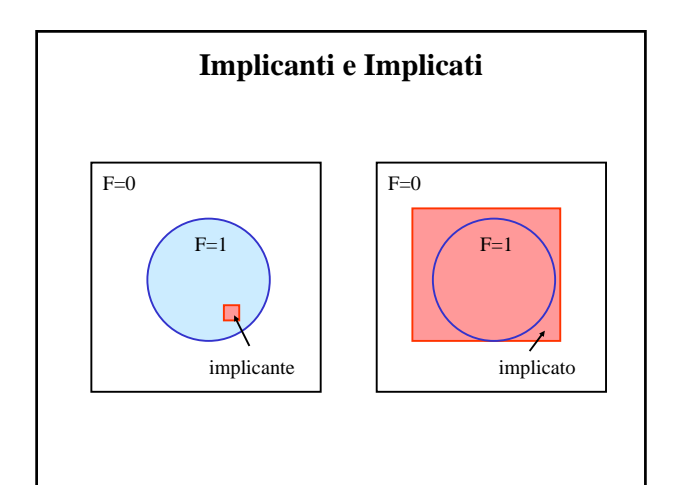

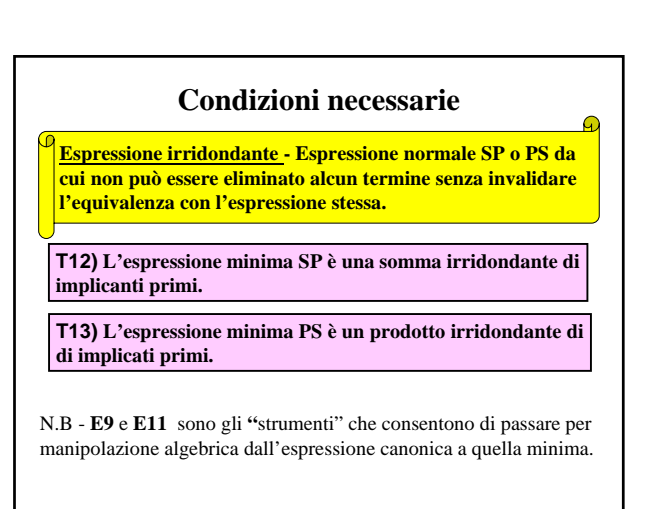

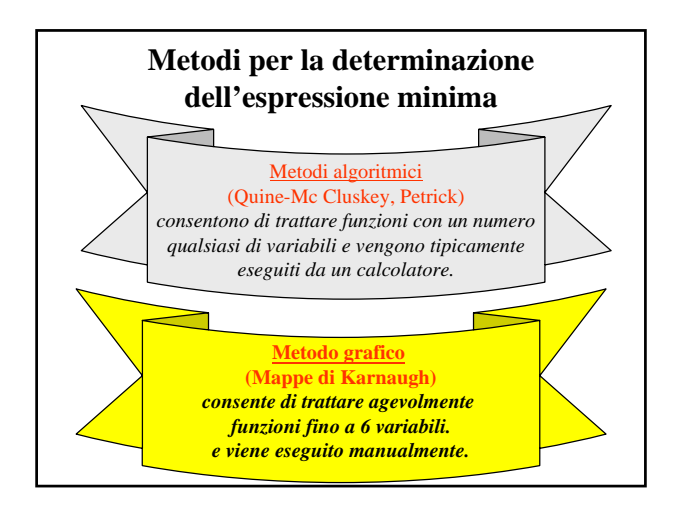

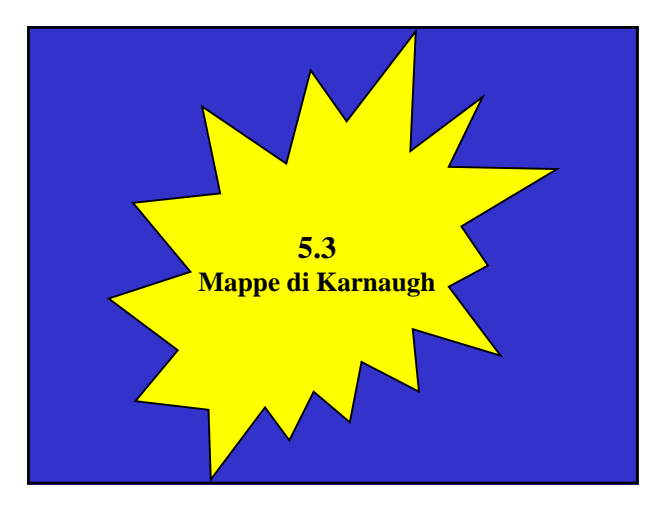

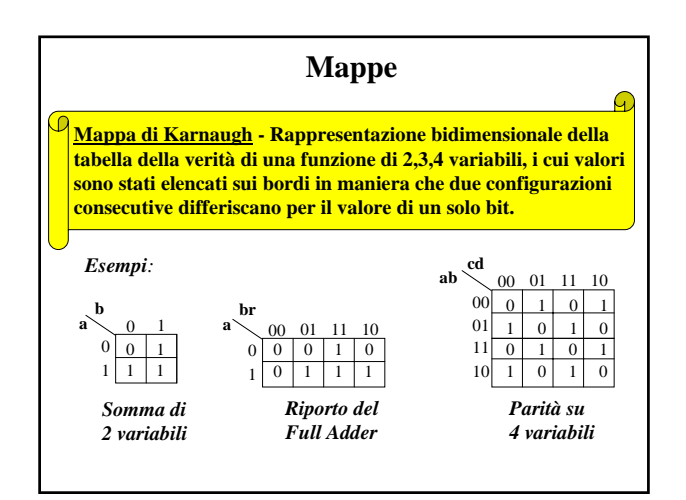

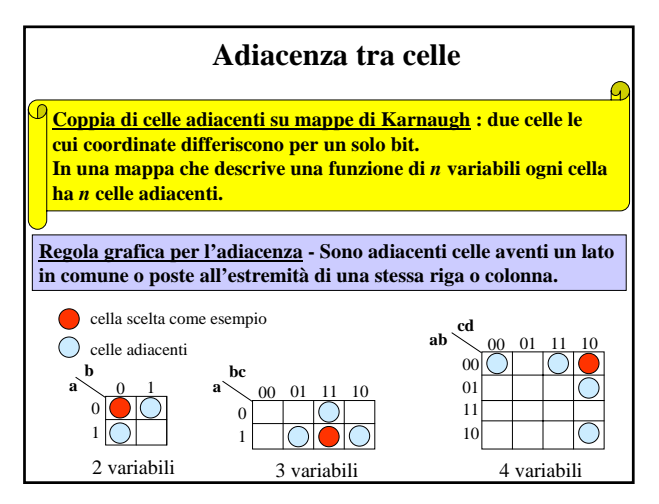

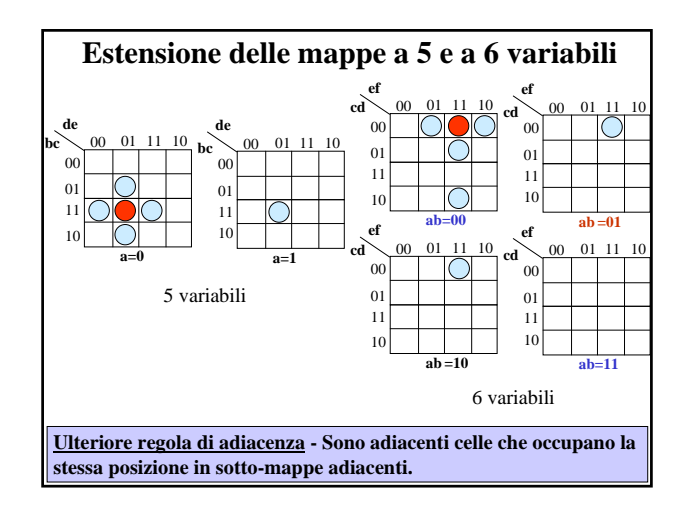

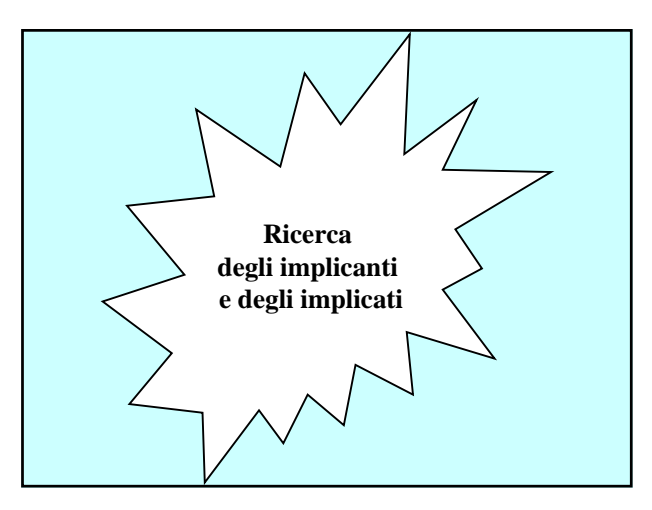

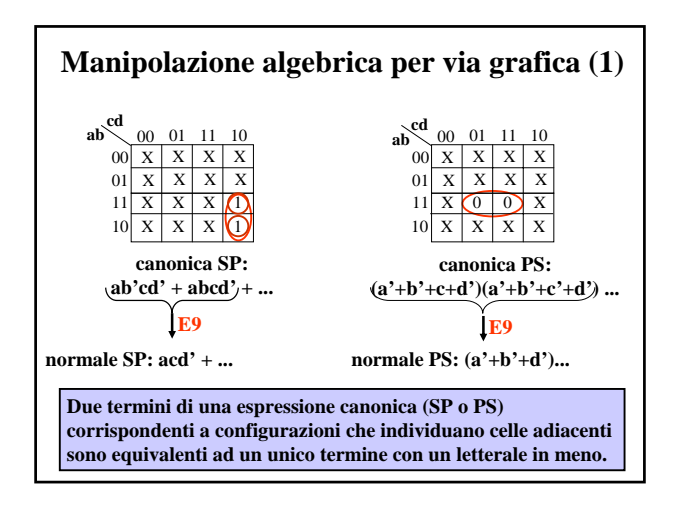

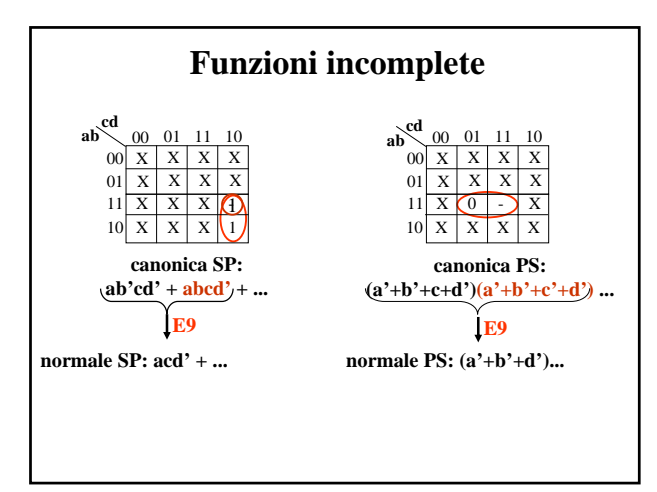

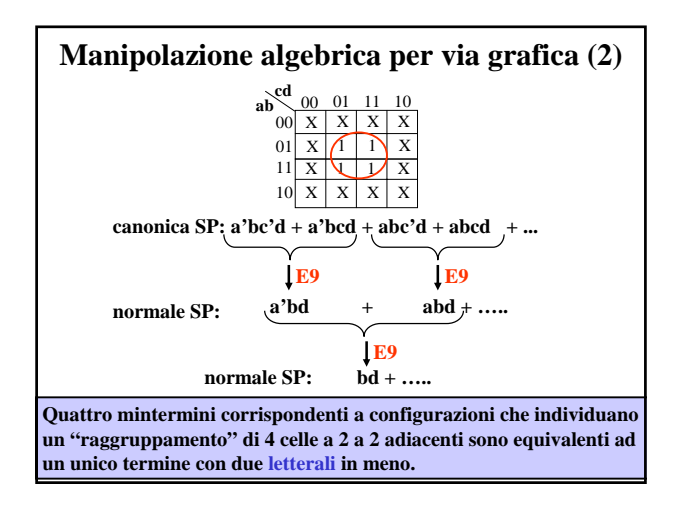

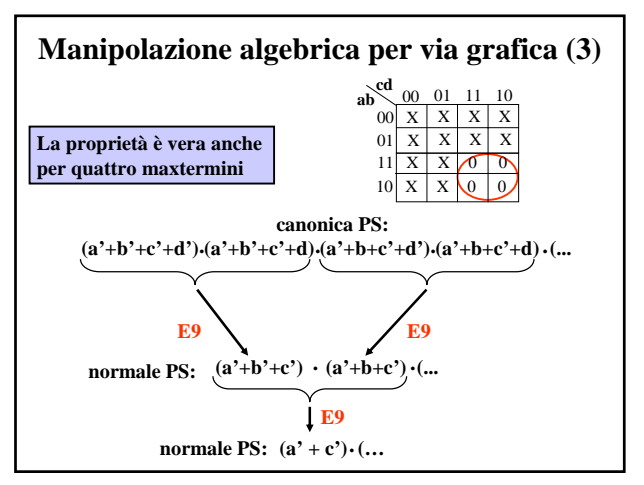

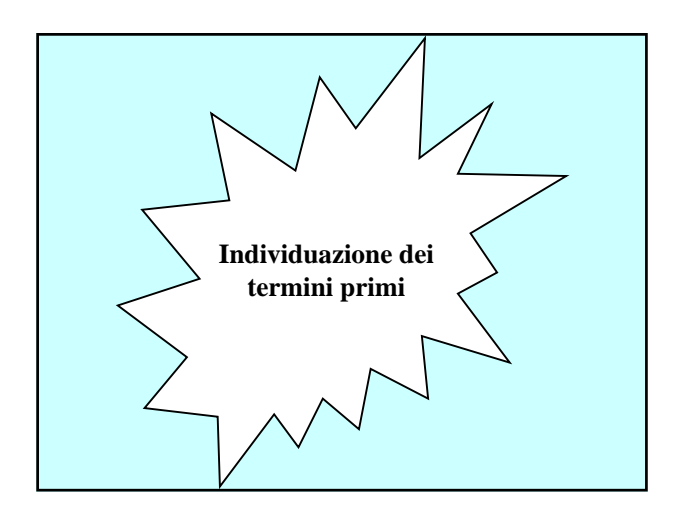

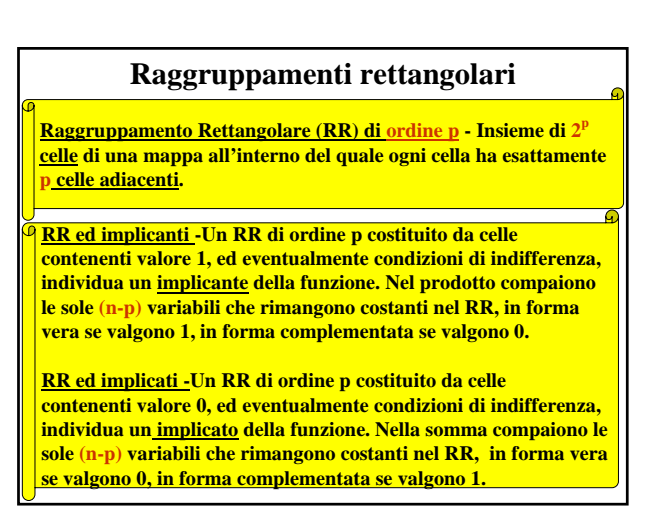

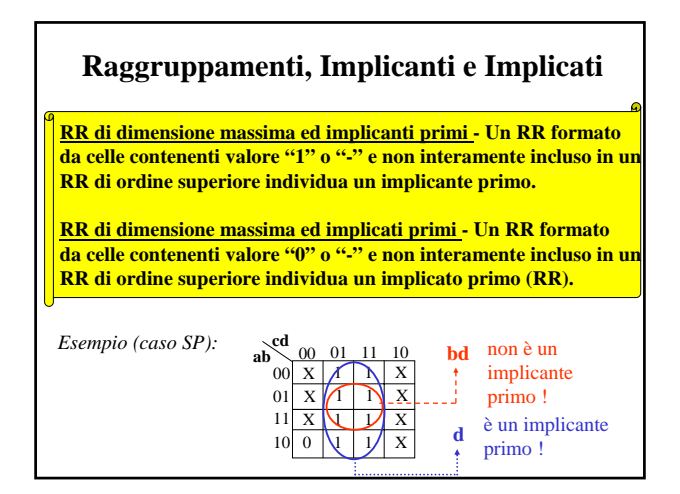

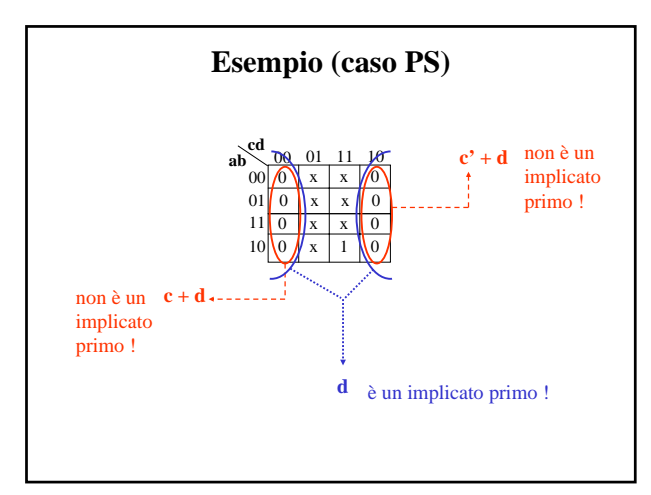

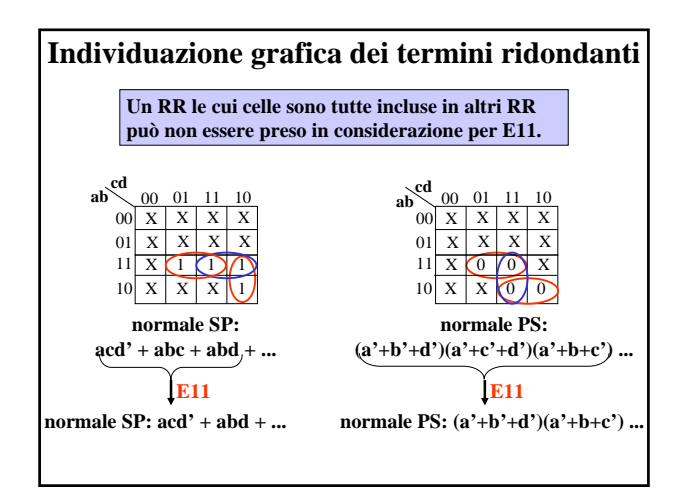

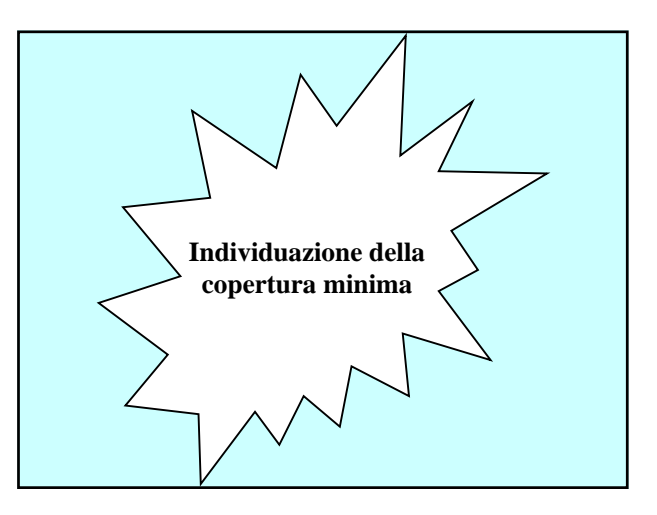

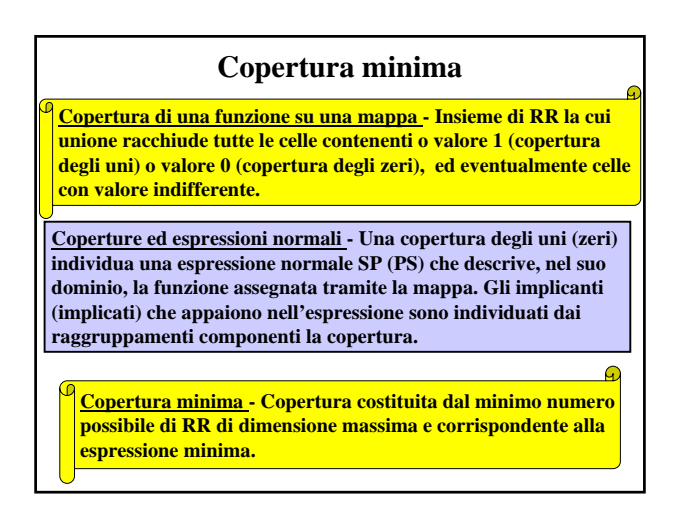

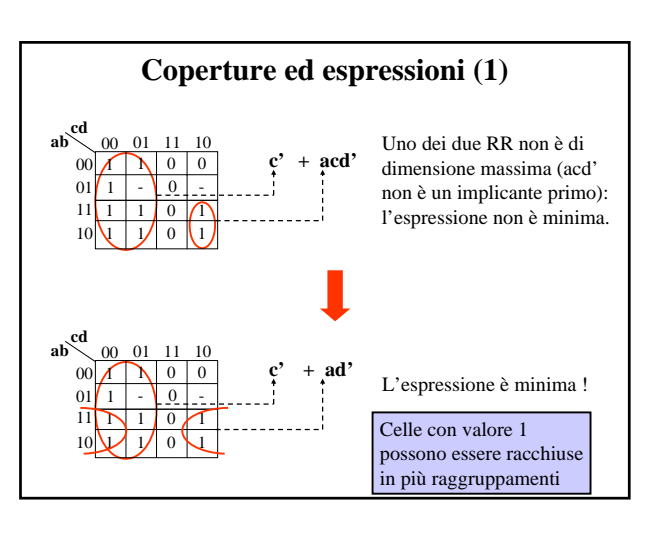

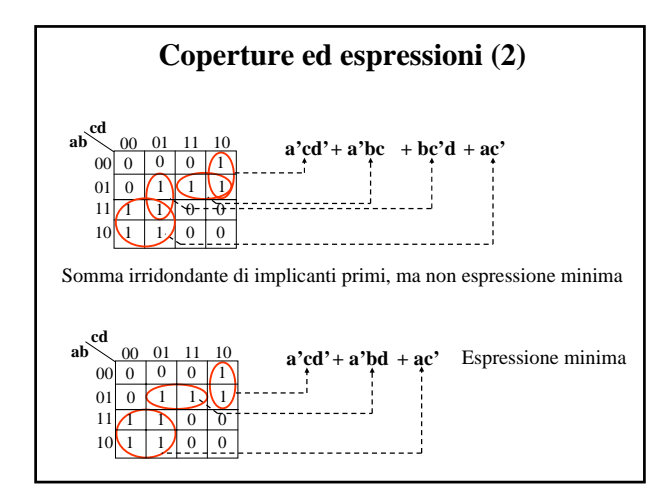

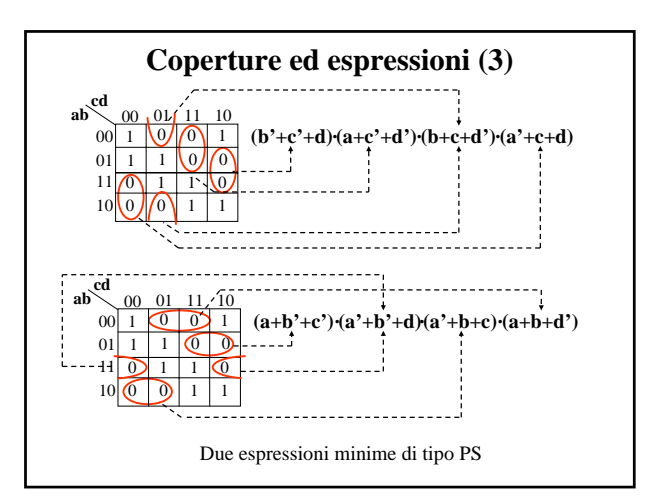

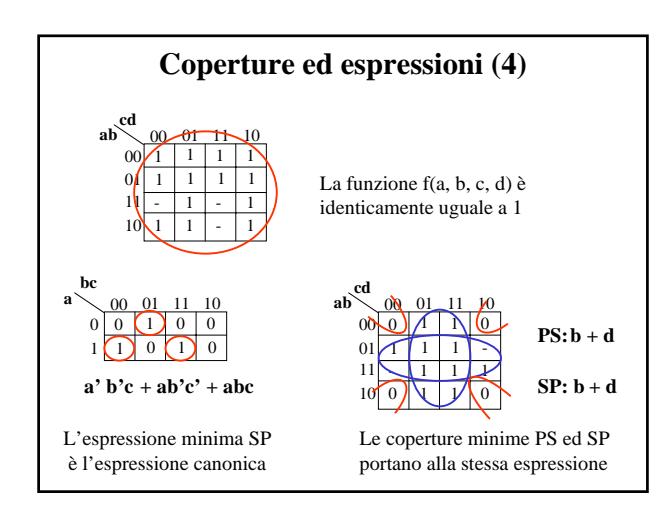

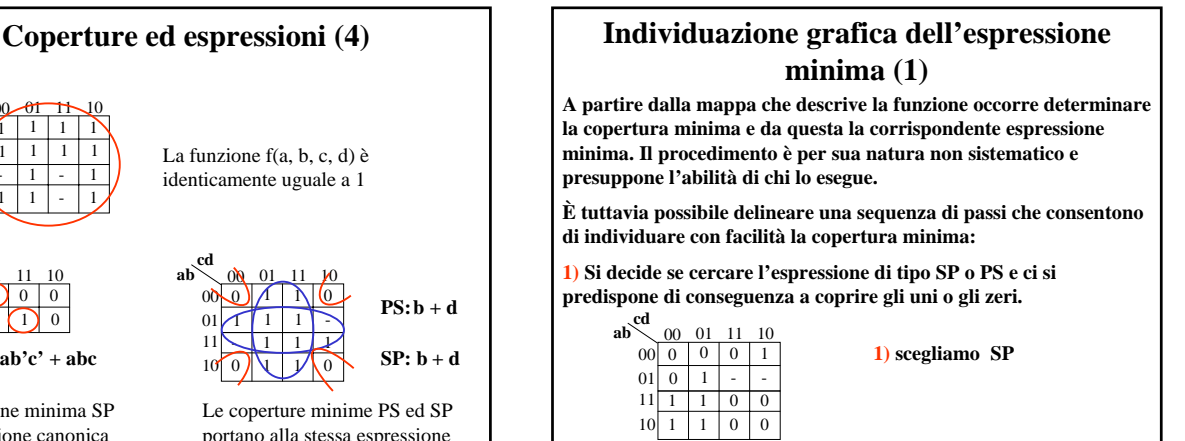

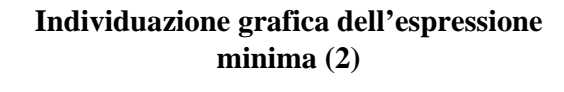

**2) Si cerca di individuare tra le celle da coprire una cella che possa essere racchiusa in un solo RR e lo si traccia di dimensione massima, annotando il termine corrispondente. Se la funzione è incompleta il RR può contenere anche condizioni di indifferenza.**

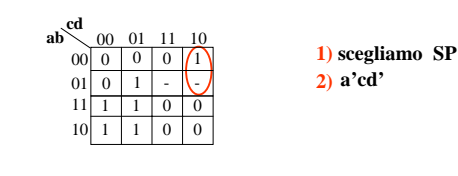

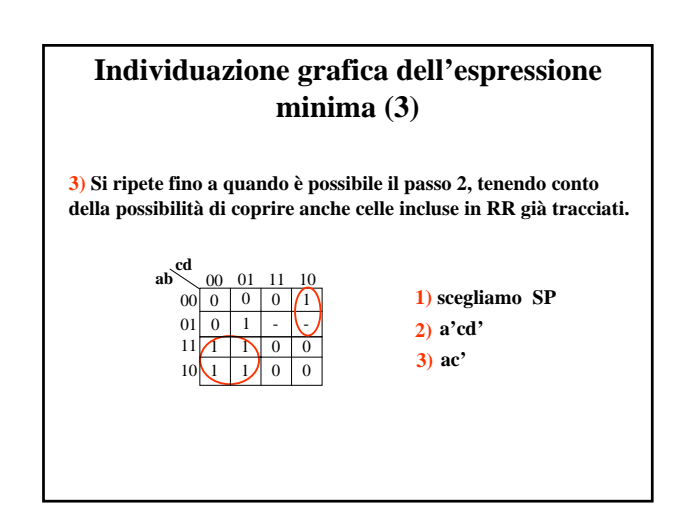

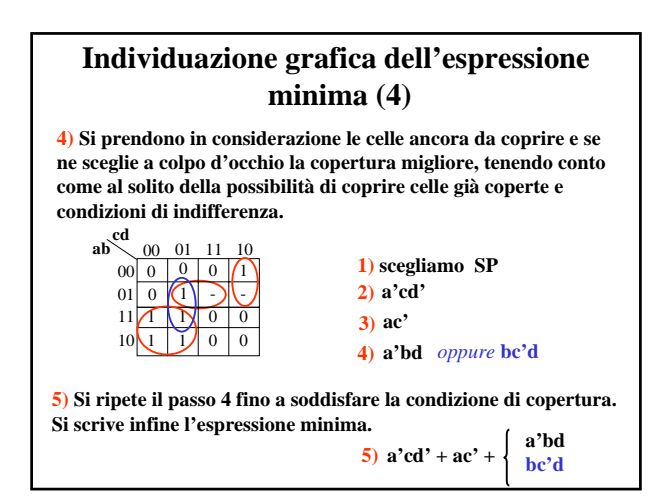

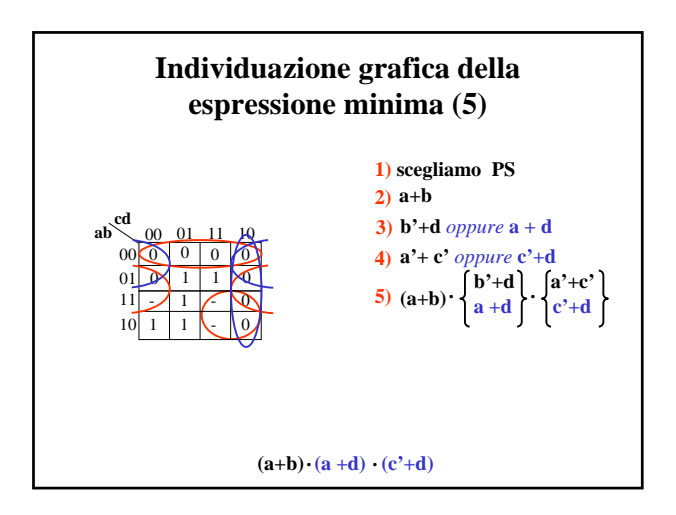

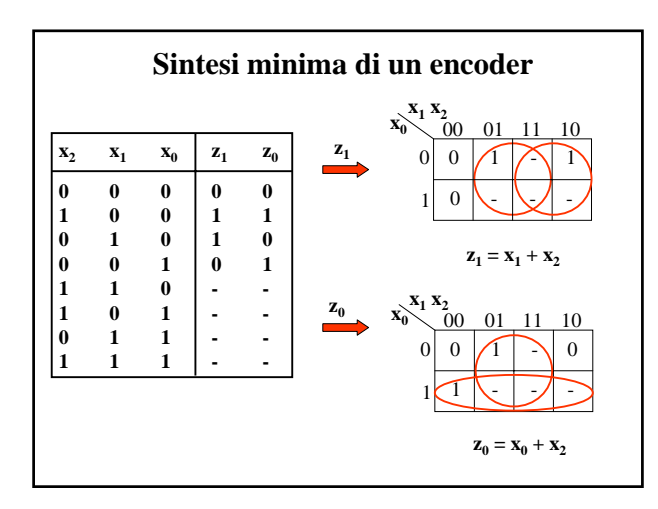

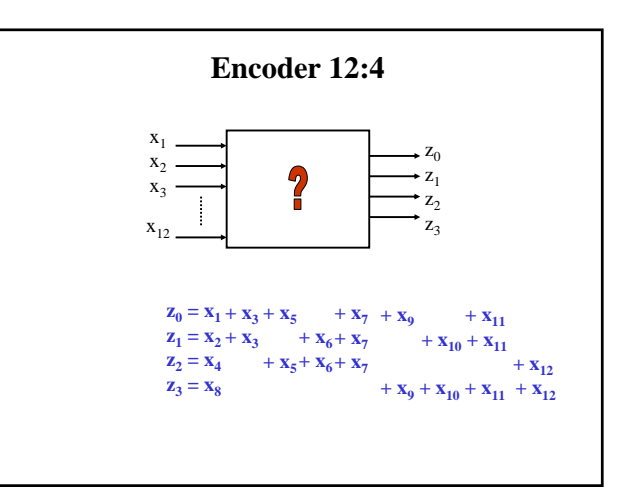

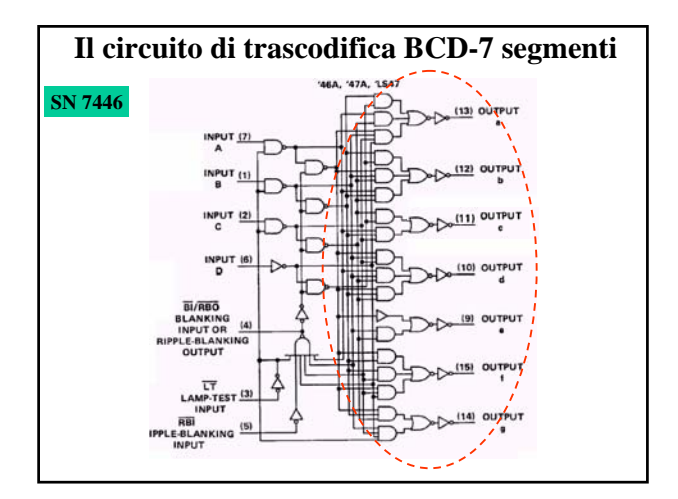

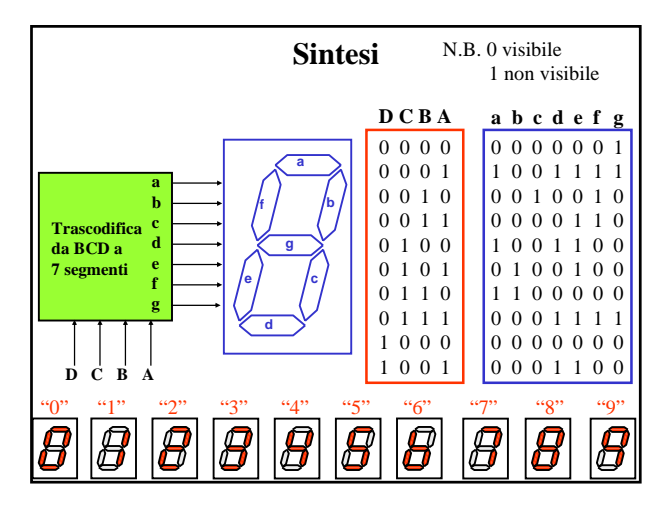

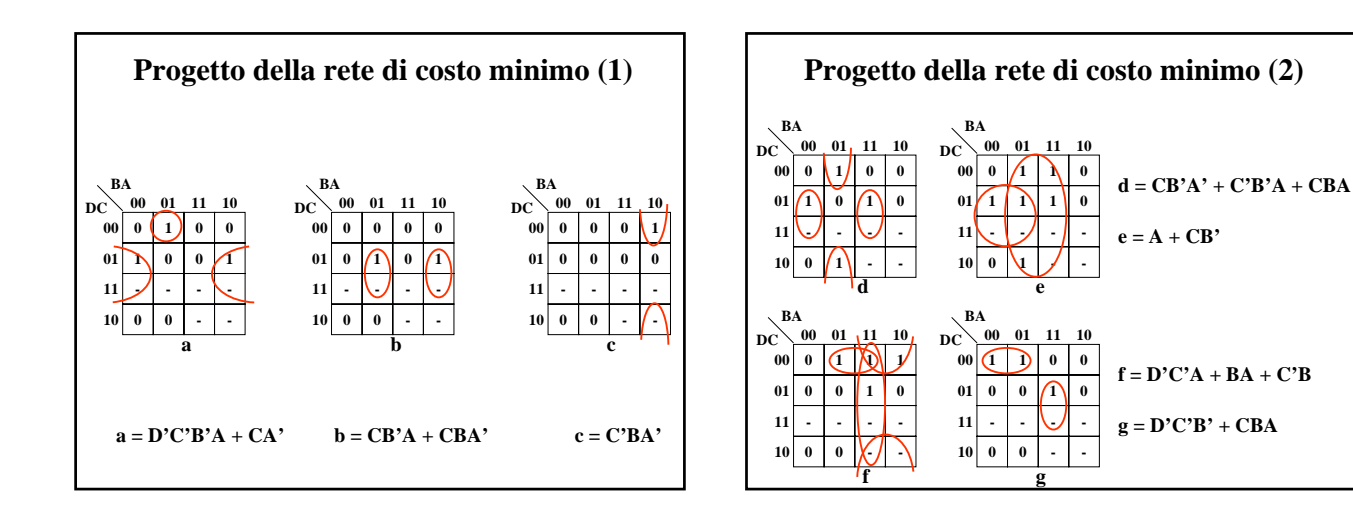

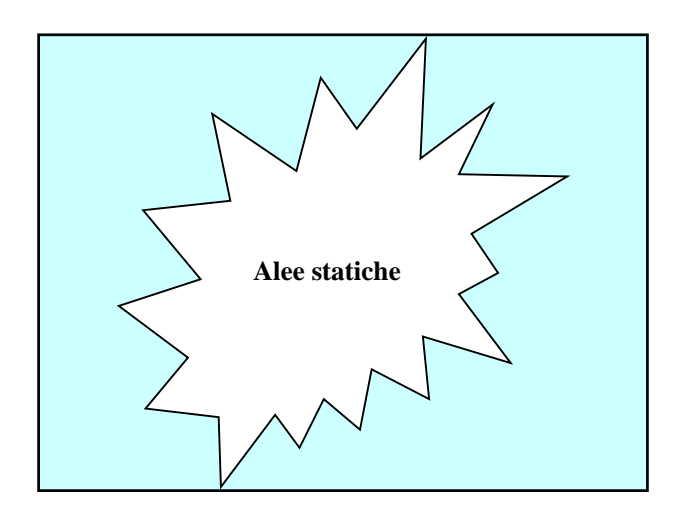

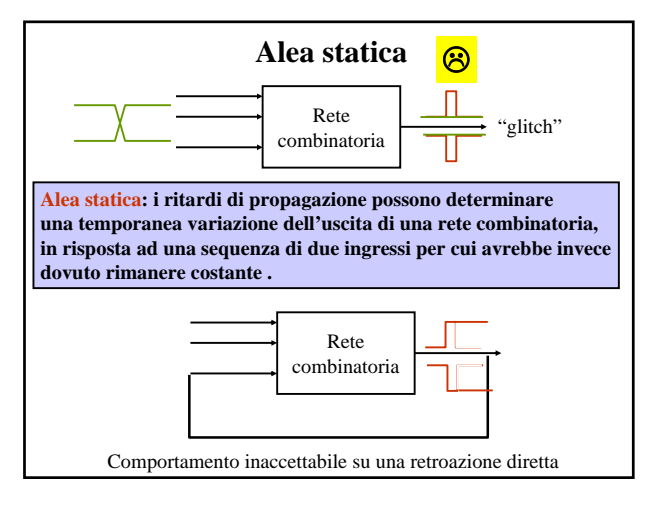

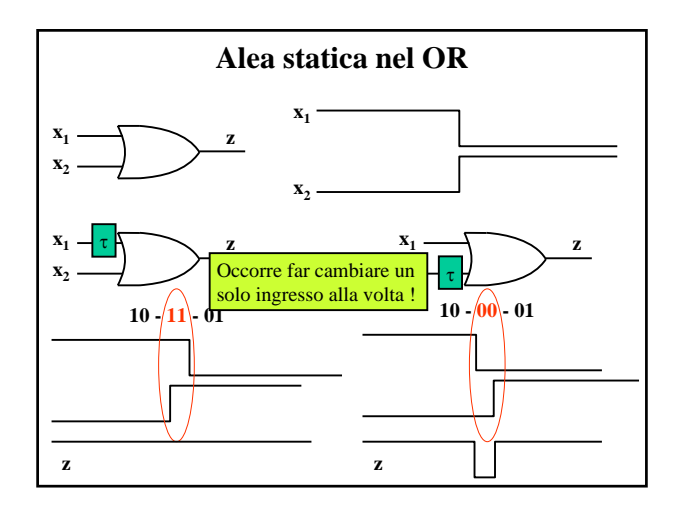

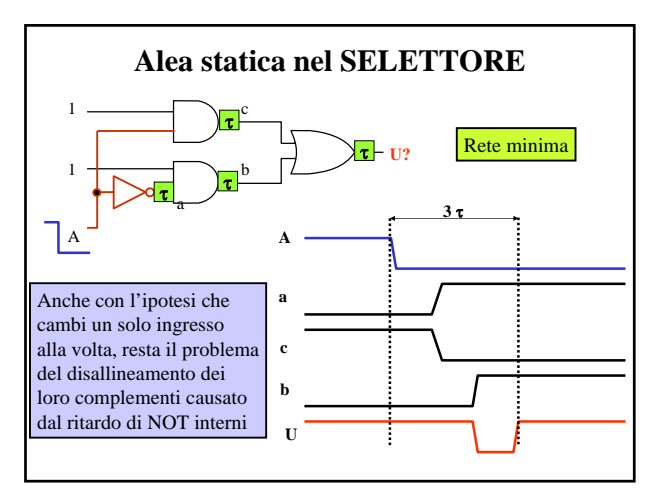

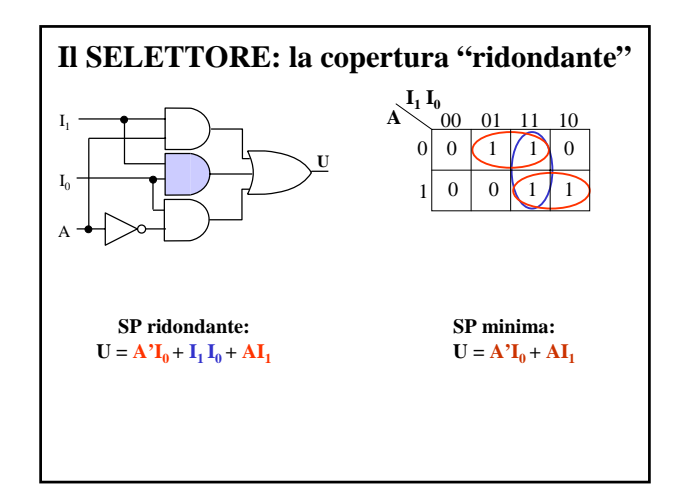

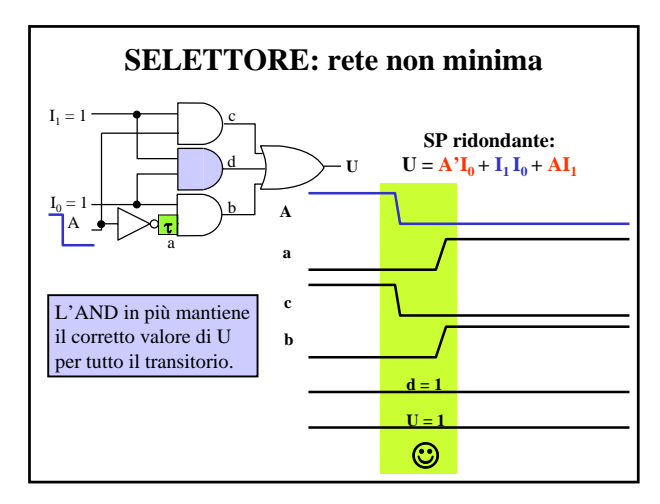

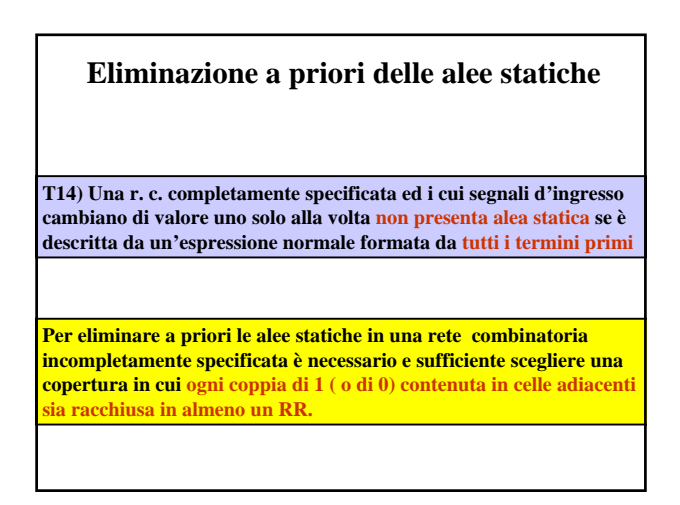

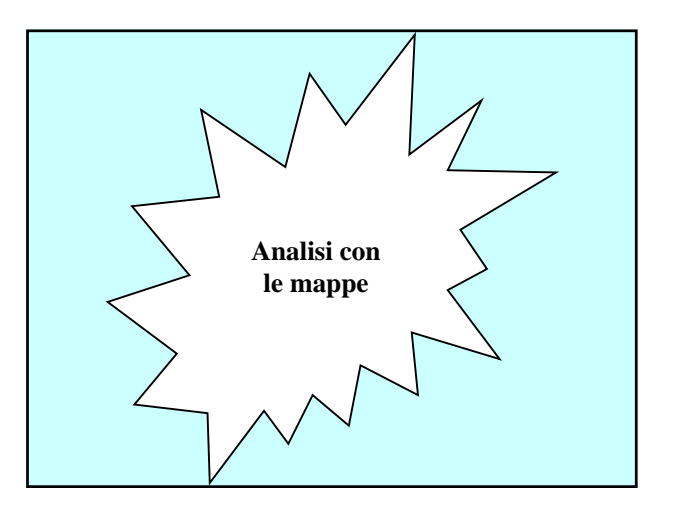

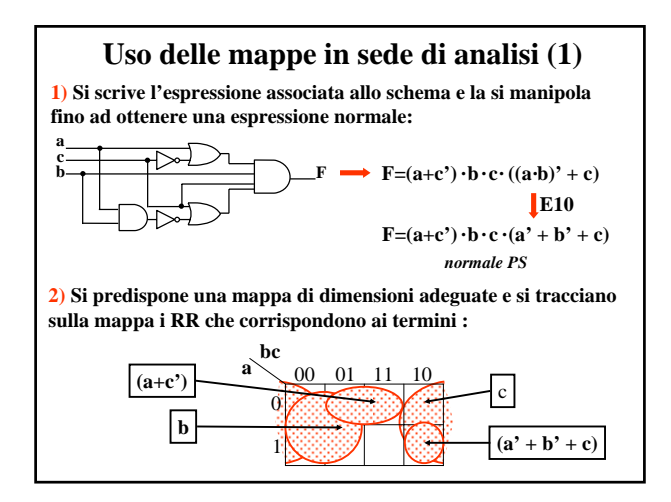

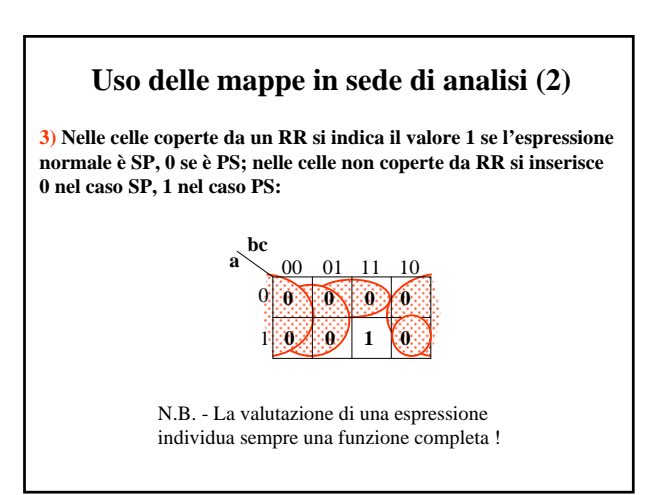

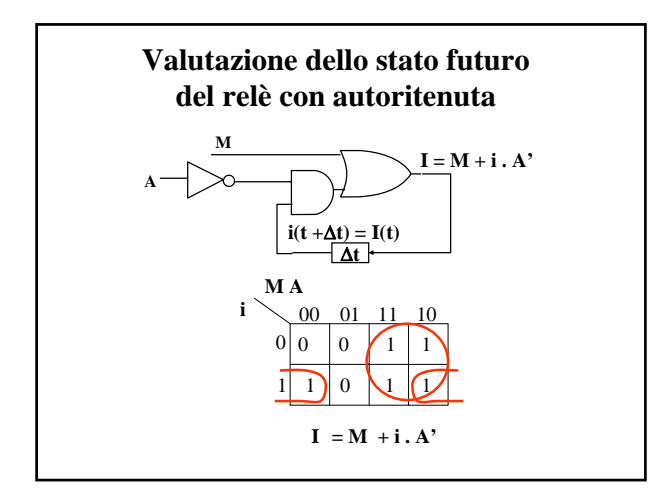

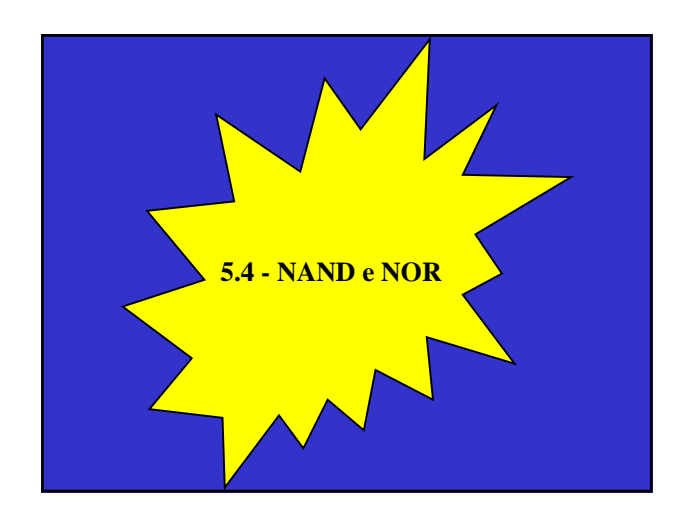

![](_page_9_Figure_2.jpeg)

## **Sintesi con NAND**

**La sintesi "a NAND" può essere effettuata trasformando un'espressione normale SP che descrive la funzione assegnata in una nuova espressione contenente esclusivamente operatori "**↑**":**

 $\mathbf{F} = \mathbf{a} \cdot \mathbf{b} + \mathbf{c}' \cdot \mathbf{d} + \mathbf{e} \cdot \mathbf{f}' + \mathbf{g}$  $F = (a \uparrow b)' + (c' \uparrow d)' + (e \uparrow f')' + g$ definizione dell'operatore ↑ E10 (IIa legge di De Morgan)  $\mathbf{F} = ((\mathbf{a} \uparrow \mathbf{b}) \cdot (\mathbf{c'} \uparrow \mathbf{d}) \cdot (\mathbf{e} \uparrow \mathbf{f'}) \cdot \mathbf{g'})'$  $\mathbf{F} = (\mathbf{a} \uparrow \mathbf{b}) \uparrow (\mathbf{c'} \uparrow \mathbf{d}) \uparrow (\mathbf{e} \uparrow \mathbf{f'}) \uparrow \mathbf{g'}$ definizione dell'operatore ↑ N.B. : stesso numero di operatori!

![](_page_9_Figure_6.jpeg)

![](_page_9_Figure_7.jpeg)

![](_page_10_Figure_0.jpeg)

![](_page_10_Figure_1.jpeg)

![](_page_10_Figure_2.jpeg)

![](_page_10_Figure_3.jpeg)

![](_page_10_Figure_4.jpeg)

![](_page_10_Figure_5.jpeg)

**Trasformazione di un'espressione a NAND**

 $z = (a \uparrow b) \uparrow ((a \uparrow b') \uparrow c)$ 

**Si pone i=1 e si esamina l'espressione da sinistra verso destra:** •**in corrispondenza di ogni parentesi aperta si incrementa i;** •**in corrispondenza di ogni parentesi chiusa si decrementa i;** •**si scrive il valore corrente di i sotto ogni operatore NAND.**

$$
z = (a \uparrow b) \uparrow ((a \uparrow b') \uparrow c)
$$
  
i: 1 2 2 1 1 23 3 2 2 1

**Si sostituisce:**

•**ogni operatore NAND di indice pari con un AND,** •**ogni operatore NAND di indice dispari con un OR e si complementano le variabili/costanti da esso direttamente operate.**

 $z = (a \uparrow b) \uparrow ((a \uparrow b') \uparrow c)$ 

i:  $2 \t1 \t3 \t2$  $z = (a \cdot b) + ((a' + b) \cdot c)$